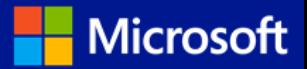

### Streamline deployment with SQL Server Deployment Planning Services (SSDPS) — custom deployment plans to help you launch, expand or upgrade your SQL Server and Microsoft Dynamics CRM solutions.

# **Plan your deployment**

As a Software Assurance customer, you may be eligible for Planning Services days you can use to plan your SQL Server or Microsoft Dynamics CRM deployment. It's simple: access your benefits, select an SSDPS partner or Microsoft Services to help build a custom deployment plan, and Microsoft pays for the engagement. Whether you're creating a business intelligence solution, migrating from Oracle, upgrading to the latest version of SQL Server, or implementing Microsoft Dynamics CRM, SSDPS can help you start realizing the benefit of your IT investment today.

#### **Choose the offering that's right for you**

- **Upgrading to SQL Server**. Create a deployment plan to take advantage of the features of the latest version of SQL Server, including: greater uptime, blazing-fast performance, enhanced security features, managed self-service data exploration, stunning interactive data visualizations and innovative cloud capabilities to extend solutions across on-premise and public cloud.
- **Deploying SQL Server Business Intelligence**. Build a plan to gain access to accurate, up-to-date information for better, more relevant decision-making. Empower information analysis in for the right people at the right time.
- **Migrating to SQL Server from Oracle**. Reduce TCO by migrating from Oracle database technologies to a Microsoft data platform on Windows. With SSDPS, you can work with an expert consultant to assess your current environment, review architectural considerations and create a detailed migration plan.
- **Implementing Microsoft Dynamics CRM.** Design an implementation plan to help improve marketing effectiveness, boost sales, and enrich customer service interactions.
- **Upgrading Microsoft Dynamics CRM.** Work with an expert to analyze the functional and technical gaps of your current Microsoft Dynamics CRM system, test drive the benefits of upgrading with an online proof of concept, and create a plan to upgrade to Microsoft Dynamics CRM 2013.

### SSDPS can help you:

- $\checkmark$  Put your IT investment to work
- $\checkmark$  Streamline deployment of SQL Server and Microsoft Dynamics CRM
- $\checkmark$  Experience the high performance, scalability, and security of SQL Server
- $\checkmark$  Provide your people with a CRM solution that combines the power of productivity with ease of use

# Work with the Best Consultants

With SSDPS, you'll work with top Microsoft consulting partners to build your custom deployment plan. Microsoft screens and certifies the most qualified partners so you're assured a successful engagement.

# SQL Server Deployment Planning Services

#### **Using Planning Services days**

Available in 1, 3, 5, 10 or 15 days increments, Planning Services engagements offer a structured, yet collaborative consulting experience. The longer engagements allow for a deeper look at a specific technology, provide more in-depth analysis and deployment planning, and in some cases additional assessment and deliverables. Some engagement options are designed to help you with a specific deployment planning element, such as a Proof-of-Concept. Your qualified partner can work with you to help determine specific components to best support your organization's needs and help ensure you have an understanding of what can and will be included in your engagement.

As a Microsoft Volume Licensing customer with Software Assurance, your organization receives a number of Planning Services days based on your licensing agreement(s). You can access these days via a straightforward voucher creation and redemption process at the [Microsoft Volume Licensing Service](http://www.microsoft.com/licensing/servicecenter) Center (VLSC). Simply select your engagement type, create a voucher, and assign it to your chosen Planning Services partner. When the engagement is complete, your Planning Services partner redeems the voucher and receives payment directly from Microsoft.

- ▶ See th[e Software Assurance QuickStart Guide](http://download.microsoft.com/download/5/c/7/5c727885-ec15-4920-818b-4d140ec6c38a/SA_Customer_QuickStartGuide.pdf) for detailed, step-by-step instructions for accessing and using Planning Services, or view the [How to Manage Software Assurance Benefits video](http://www.microsoft.com/licensing/existing-customers/manage-my-agreements.aspx) for a visual demonstration.
- To locate a qualified partner, visit th[e Planning Services Partner Directory](http://directory.partners.extranet.microsoft.com/psbproviders) or check with your Microsoft representative.

#### **Learn More**

- Visi[t Software Assurance](file:///C:/Users/v-abb/AppData/Local/Microsoft/Windows/Temporary%20Internet%20Files/Content.Outlook/88GUBW63/Software%20Assurance%20www.microsoft.com/softwareassurance) to learn more about [Planning Services](http://www.microsoft.com/licensing/software-assurance/planning-services-overview.aspx) and other Software Assurance benefits.
- Visit th[e Microsoft Volume Licensing Service Center](http://www.microsoft.com/licensing/servicecenter) to review your organization's current Software Assurance benefits.
- To estimate benefits, use the [Microsoft Licensing Advisor](http://mla.microsoft.com/default.aspx) or ask your Microsoft representative for guidance.
- For detailed eligibility criteria and current benefit program rules, see the [Microsoft Product List.](http://www.microsoft.com/licensing/about-licensing/product-licensing.aspx#tab=2)

#### **Important Links**

- www.microsoft.com/licensing
- www.microsoft.com/licensing/servicecenter
- www.microsoft.com/softwareassurance
- www.microsoft.com/licensing/software-assurance/planning-services-overview.aspx

©2014 Microsoft Corporation. Microsoft provides this material solely for informational purposes. MICROSOFT MAKES NO WARRANTIES, EXPRESSED OR IMPLIED, IN THIS DOCUMENT. Eligibility for Software Assurance benefits varies by offering and region and is subject to change. Customers should refer to the Terms and Conditions of their Volume License Agreement for a full understanding of their rights and obligations under Microsoft Volume Licensing programs. (Publication 121713).